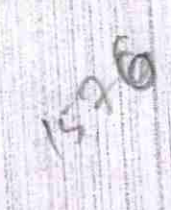

## eVidyalaya Half Yearly Report

Department of School & Mass Education, Govt.<br>of Odisha

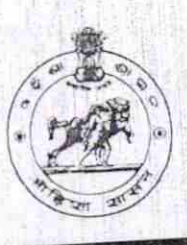

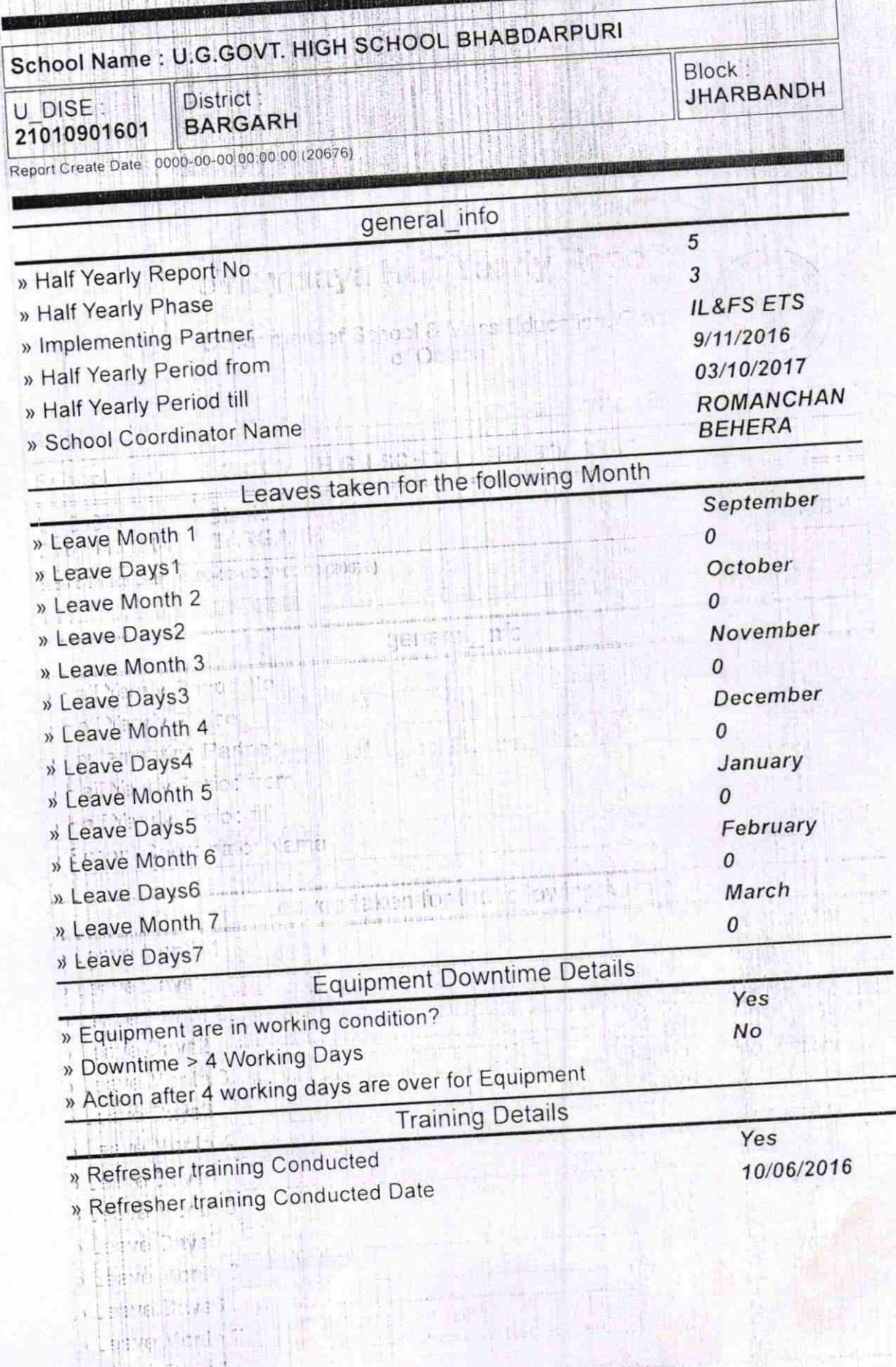

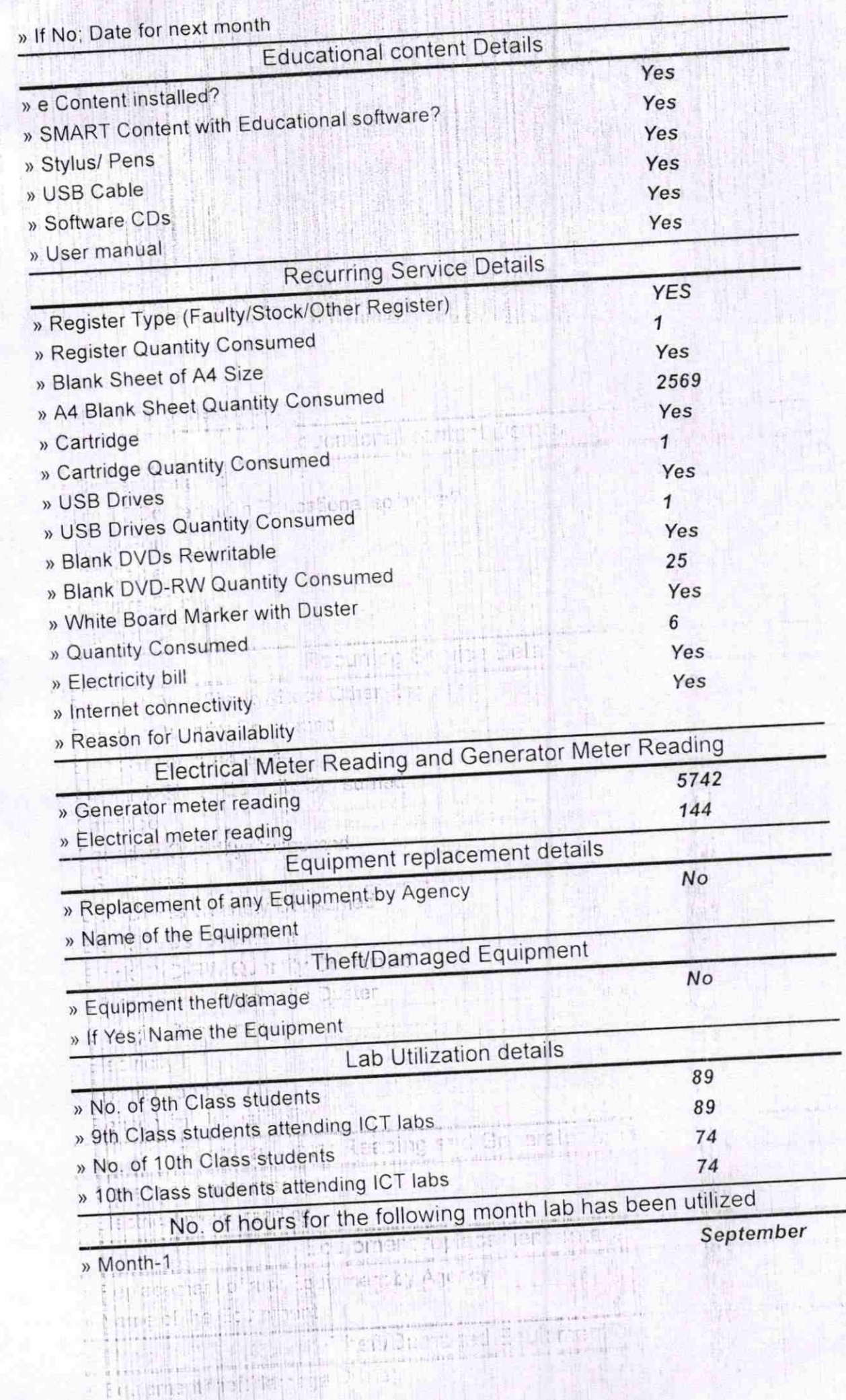

in a un part de l'article de la componentation 

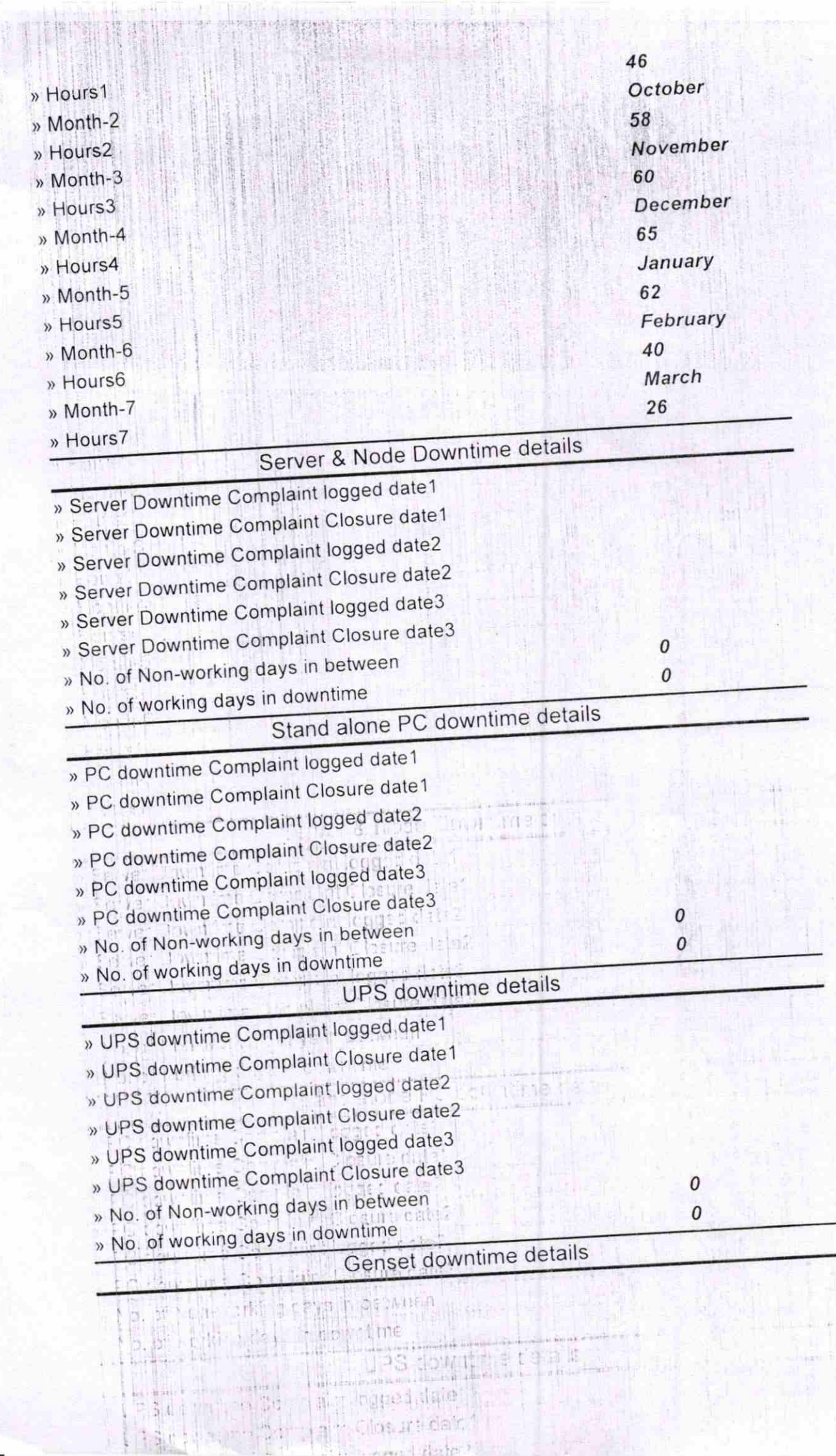

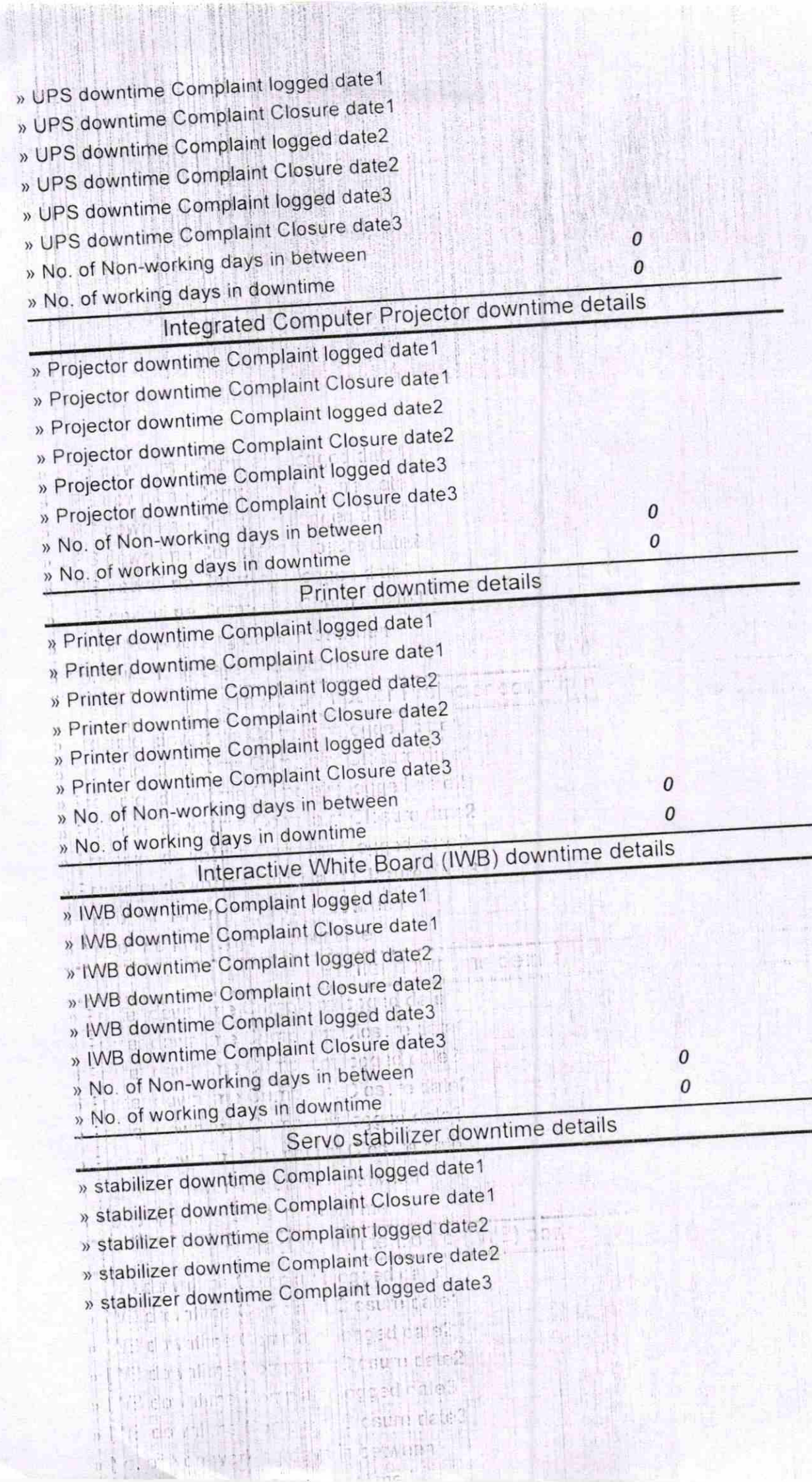

ilia Tie

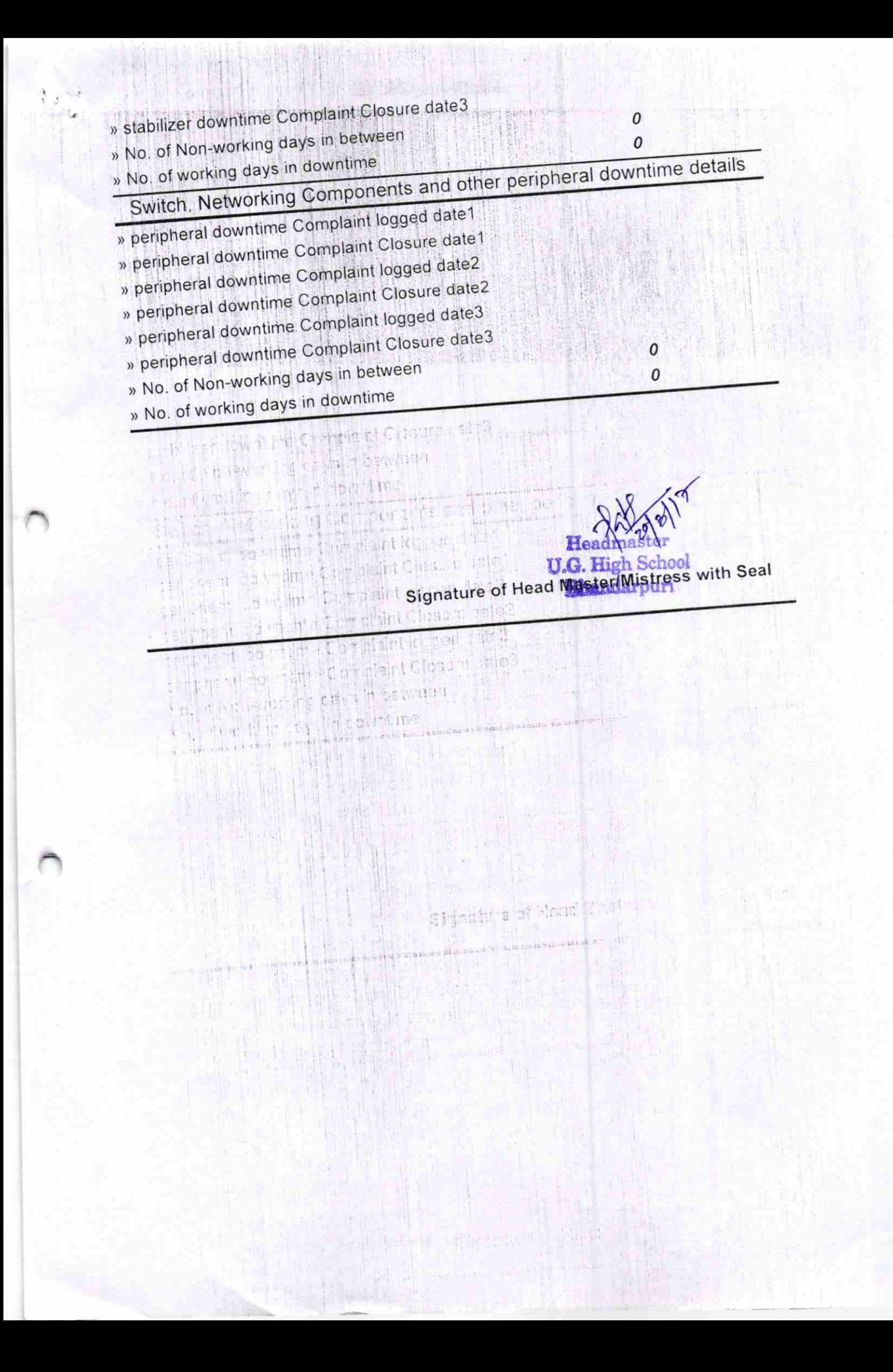